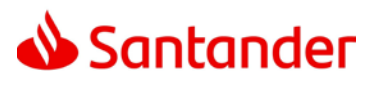

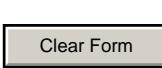

## **NETBANCO EMPRESAS ANNEX 1 TO THE SPECIFIC CONDITIONS OPERATIONS AUTHORISED FOR THE USER AND LIMITS PER ACCOUNT**

**Customer's Details**

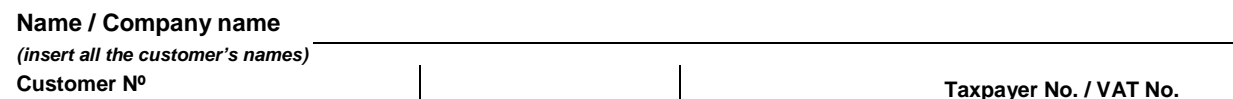

## **Definitions of Limits and Profiles per User and per Account**

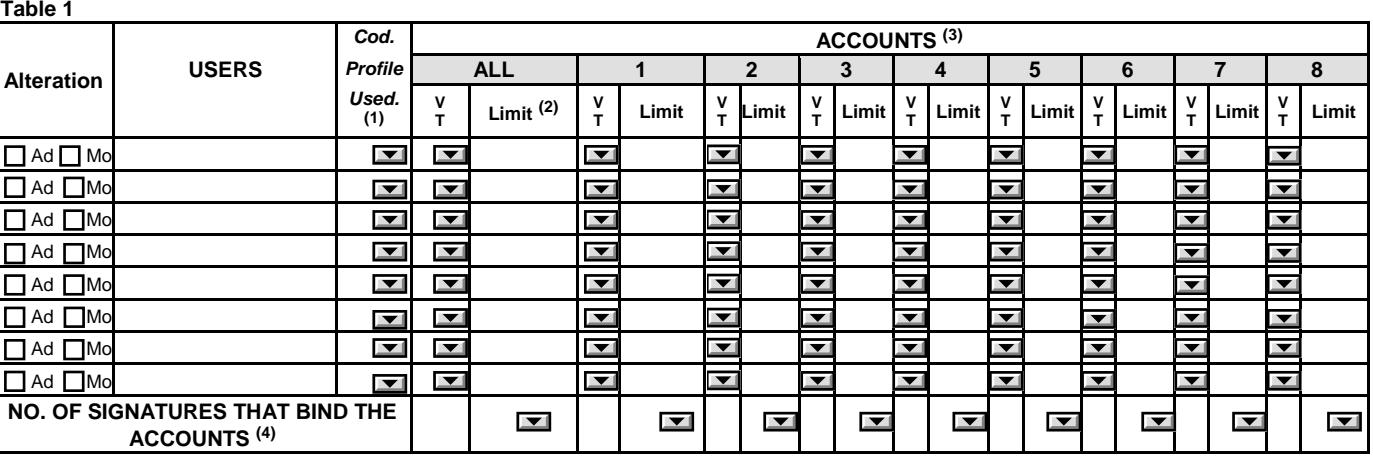

## **Set of Operations Permitted per User – Code and Description**

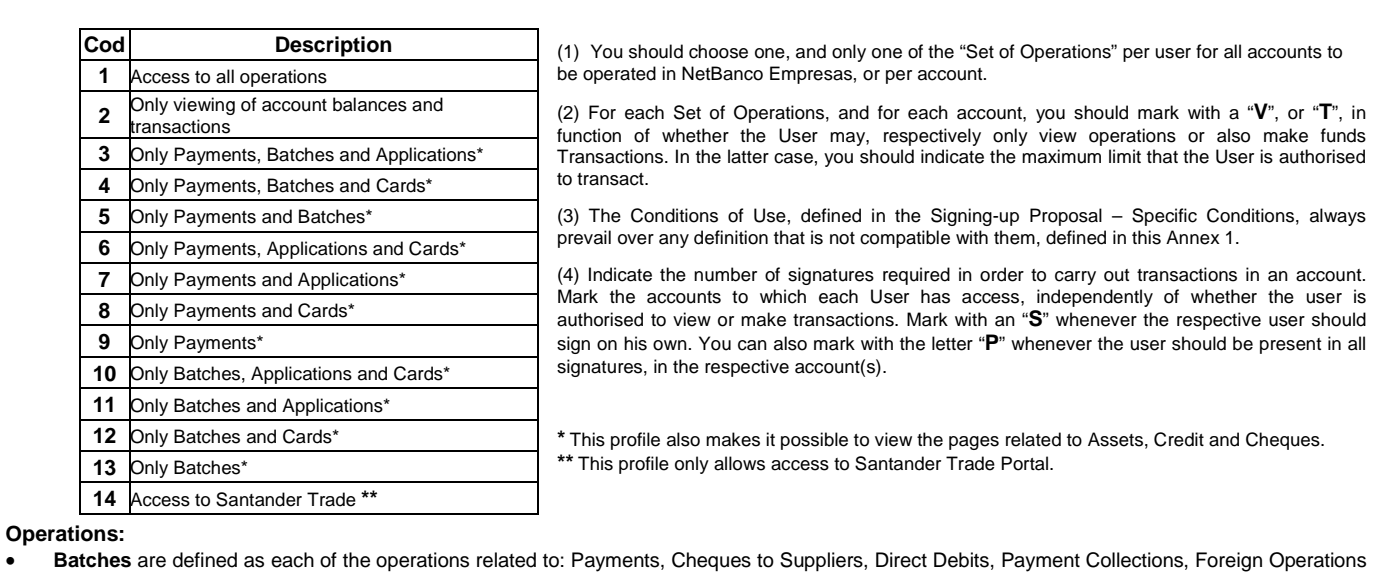

- and Confirming.
- **Payments**, include all kinds of Transfers that are possible via NetBanco Empresas, i.e. Transfers between national and international current accounts, Payment of Services, Guaranteed accounts, Document-based Operations and Guarantees.
- **Applications** represent the operations involving Securities and Term Deposits together with Investment Funds.
- **Cards** include the set of operations enabling viewing of information related to the Cards held by the Company, together with payment of the respective Cards.
- **Account Balances and Transactions** operations make it possible to view Current Accounts, Cheques, Offshore, IBOS; Payment Orders Issued and Received; MT940; SWIFT Statement and Cash Management.

In the event of a future need to change any of the conditions defined in this document, **it will be necessary to fill in a new proposal**, in the Alteration version.

Signatures of the Legal Representatives (in Conformity with the Signatures Sheet)

The Bank's Proxies (Signature / Proxy No)